## Package 'ghcm'

February 20, 2022

Type Package

Title Functional Conditional Independence Testing with the GHCM

Version 3.0.0

Description A statistical hypothesis test for conditional independence. Given residuals from a sufficiently powerful regression, it tests whether the covariance of the residuals is vanishing. It can be applied to both discretely-observed functional data and multivariate data. Details of the method can be found in Anton Rask Lundborg, Rajen D. Shah and Jonas Peters (2021) [<arXiv:2101.07108>](https://arxiv.org/abs/2101.07108).

License MIT + file LICENSE

Encoding UTF-8

LazyData true

Imports graphics, MASS, refund, stats, utils, CompQuadForm, Rcpp, splines

**Depends** R  $(>= 4.0.0)$ 

RoxygenNote 7.1.2

Suggests testthat, knitr, rmarkdown, bookdown, GeneralisedCovarianceMeasure, ggplot2, reshape2, dplyr, tidyr

URL <https://github.com/arlundborg/ghcm>

BugReports <https://github.com/arlundborg/ghcm/issues>

VignetteBuilder knitr

LinkingTo Rcpp

NeedsCompilation yes

Author Anton Rask Lundborg [aut, cre], Rajen D. Shah [aut], Jonas Peters [aut]

Maintainer Anton Rask Lundborg <a.lundborg@statslab.cam.ac.uk>

Repository CRAN

Date/Publication 2022-02-20 16:20:02 UTC

### <span id="page-1-0"></span>R topics documented:

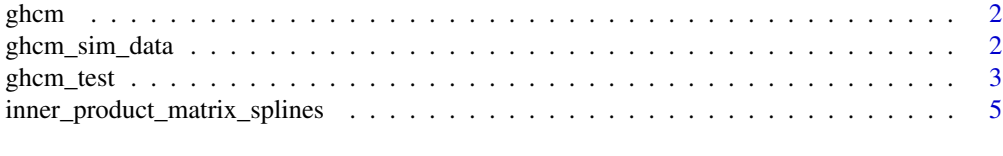

#### **Index** [7](#page-6-0) **7**

ghcm *ghcm: A package for Functional Conditional Independence Testing*

#### Description

To learn more about ghcm, start with the vignette: 'browseVignettes(package = "ghcm")'

ghcm\_sim\_data *GHCM simulated data*

#### Description

A simulated dataset containing a combination of functional and scalar variables. Y\_1 and Y\_2 are scalar random variables and are both functions of Z. X, Z and W are functional, Z is a function of X and W is a function of Z.

#### Usage

ghcm\_sim\_data

ghcm\_sim\_data\_irregular

#### Format

ghcm\_sim\_data is a data frame with 500 rows of 5 variables:

- Y\_1 Numeric vector.
- Y 2 Numeric vector.
- Z 500 x 101 matrix.
- X 500 x 101 matrix.
- W 500 x 101 matrix.

ghcm\_sim\_data\_irregular is a list with 5 elements:

- Y\_1 Numeric vector.
- Y\_2 Numeric vector.
- Z 500 x 101 matrix.

#### <span id="page-2-0"></span>ghcm\_test 3

X A data frame with

.obs Integer between 1 and 500 indicating which curve the row corresponds to.

.index Function argument that the curve is evaluated at.

.value Value of the function.

W A data frame with

.obs Integer between 1 and 500 indicating which curve the row corresponds to.

.index Function argument that the curve is evaluated at.

.value Value of the function.

#### Details

In ghcm\_sim\_data the functional variables each consists of 101 observations on an equidistant grid on [0, 1].

In ghcm\_sim\_data\_irregular the functional variables X and W are instead only observed on a subsample of the original equidistant grid.

#### Source

The generation script can be found in the data-raw folder of the package.

ghcm\_test *Conditional Independence Test using the GHCM*

#### Description

Test whether X is independent of Y given Z using the Generalised Hilbertian Covariance Measure. The function is applied to residuals from regressing each of X and Y on Z respectively. Its validity is contingent on the performance of the regression methods. For a more in-depth explanation see the package vignette or the paper mentioned in the references.

#### Usage

```
ghcm_test(
  resid_X_on_Z,
  resid_Y_on_Z,
  X<sup>Iimits = NULL</sup>,
  Y_limits = NULL,
  alpha = 0.05)
```
#### Arguments

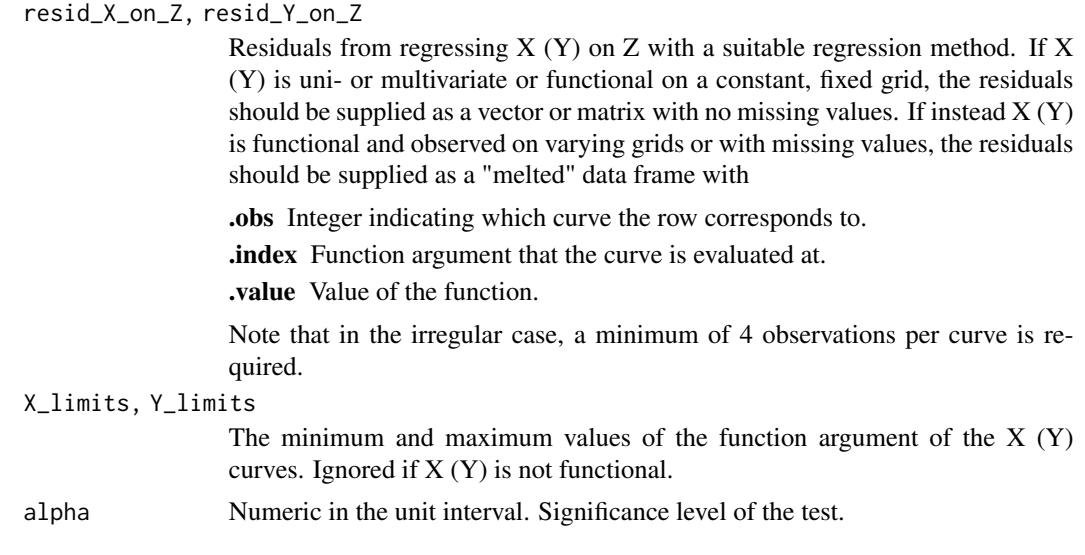

#### Value

An object of class ghcm containing:

test\_statistic Numeric, test statistic of the test.

p Numeric in the unit interval, estimated p-value of the test.

alpha Numeric in the unit interval, significance level of the test.

reject TRUE if p < alpha, FALSE otherwise.

#### References

Please cite the following paper: Anton Rask Lundborg, Rajen D. Shah and Jonas Peters: "Conditional Independence Testing in Hilbert Spaces with Applications to Functional Data Analysis" https://arxiv.org/abs/2101.07108

#### Examples

```
library(refund)
set.seed(1)
data(ghcm_sim_data)
grid \leq seq(0, 1, length.out = 101)
```
# Test independence of two scalars given a functional variable

 $m_1$  <- pfr(Y\_1 ~ lf(Z), data=ghcm\_sim\_data)  $m_2$  <-  $pfr(Y_2 \sim 1f(Z), data=ghcm_sim_data)$ ghcm\_test(resid(m\_1), resid(m\_2))

# Test independence of a regularly observed functional variable and a # scalar variable given a functional variable

```
m_X <- pffr(X ~ ff(Z), data=ghcm_sim_data, chunk.size=31000)
ghcm_test(resid(m_X), resid(m_1))
# Test independence of two regularly observed functional variables given
# a functional variable
m_W <- pffr(W ~ ff(Z), data=ghcm_sim_data, chunk.size=31000)
ghcm_test(resid(m_X), resid(m_W))
data(ghcm_sim_data_irregular)
n <- length(ghcm_sim_data_irregular$Y_1)
Z_df <- data.frame(.obs=1:n)
Z_df$Z <- ghcm_sim_data_irregular$Z
# Test independence of an irregularly observed functional variable and a
# scalar variable given a functional variable
m_1 <- pfr(Y_1 \sim lf(Z), data=ghcm_sim_data_irregular)
m_X \leq -pffr(X ~ ff(Z), ydata = ghcm_sim_data_irregular$X,
  data=Z_df, chunk.size=31000)
ghcm_test(resid(m_X), resid(m_1), X_limits=c(0, 1))
# Test independence of two irregularly observed functional variables given
# a functional variable
m_W < -pffr(W \sim ff(Z), ydata = ghcm_sim_data\_irregular$W,data=Z_df, chunk.size=31000)
ghcm_test(resid(m_X), resid(m_W), X_limits=c(0, 1), Y_limits=c(0, 1))
```

```
inner_product_matrix_splines
```
*Computes the matrix of L2 inner products of the splines given in list\_of\_splines as produced by splines::interpSpline. The splines are assumed to be functions on the interval [from, to].*

#### Description

Computes the matrix of L2 inner products of the splines given in list of splines as produced by splines::interpSpline. The splines are assumed to be functions on the interval [from, to].

#### Usage

```
inner_product_matrix_splines(list_of_splines, from, to)
```
#### Arguments

list\_of\_splines

list of interpSpline objects.

from, to limits of integration.

6 inner\_product\_matrix\_splines

#### Value

matrix of inner products.

# <span id="page-6-0"></span>Index

∗ datasets ghcm\_sim\_data, [2](#page-1-0) ghcm, [2](#page-1-0)

ghcm\_sim\_data, [2](#page-1-0) ghcm\_sim\_data\_irregular *(*ghcm\_sim\_data*)*, [2](#page-1-0) ghcm\_test, [3](#page-2-0)

inner\_product\_matrix\_splines, [5](#page-4-0)